## **4. BASIC RESPONSES**

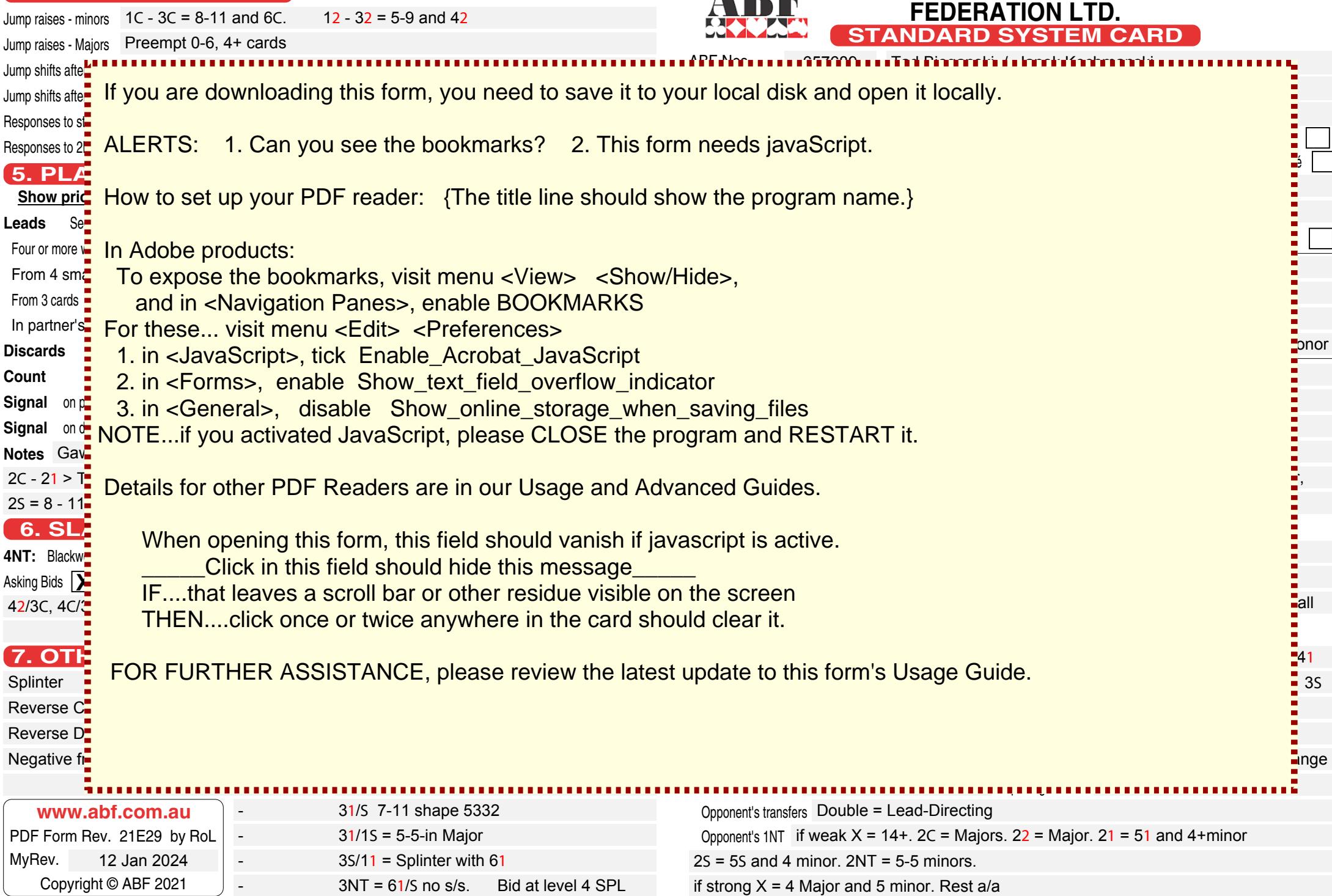

**AUSTRALIAN BRIDGE**

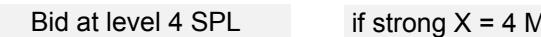

## **RESPONSES TO OPENING BIDS** Describe strength, minimum length, or specific meaning

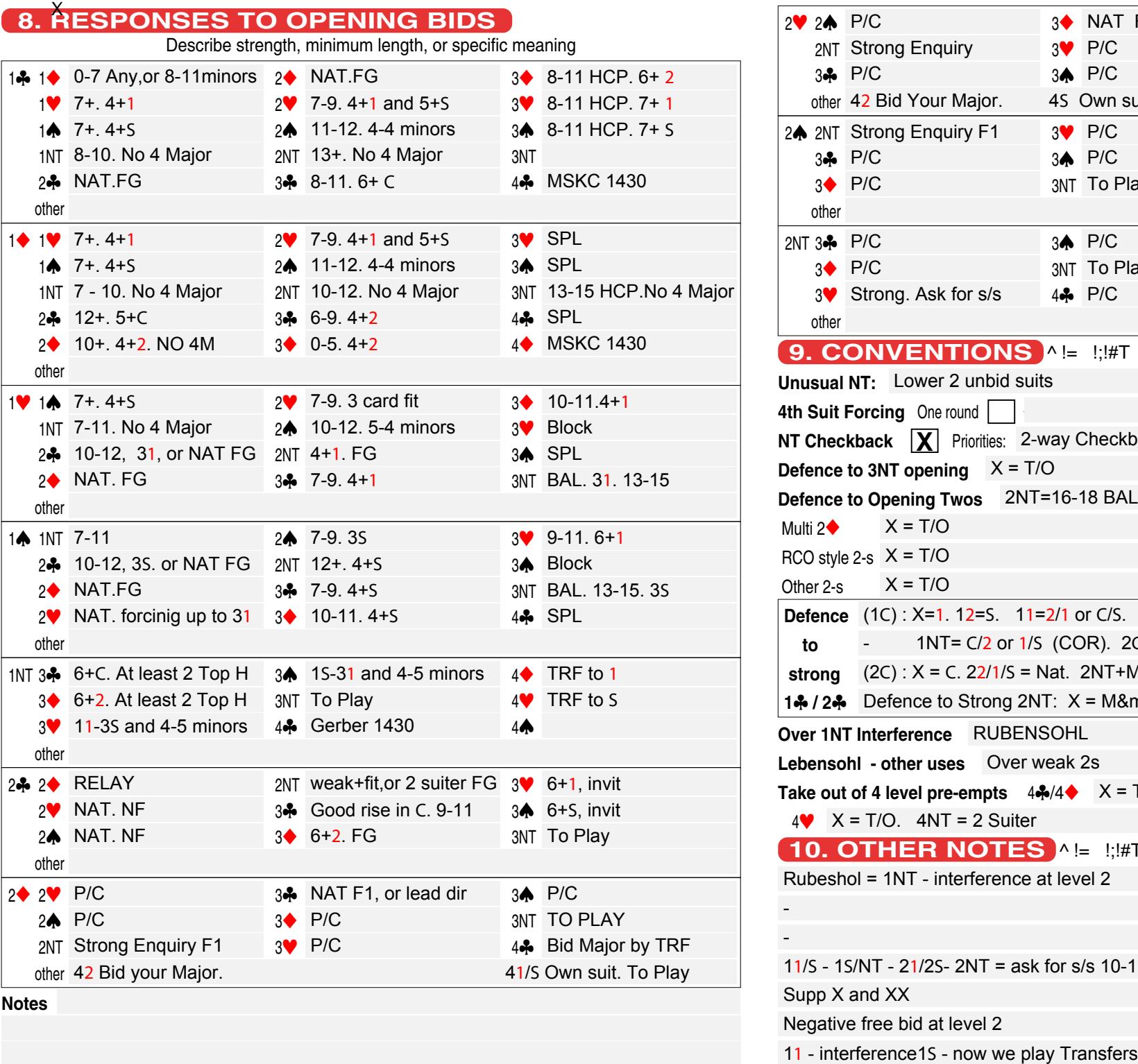

2♥ 2♠ 2NT Strong Enquiry  $3\clubsuit$  P/C 3 2  $3\blacktriangledown$ 3 s 3NT To Play 4<sup>c</sup> Bid Major by TRF 4<sup>0</sup> Own suit. To Play other 42 Bid Your Major. 2<br />
2NT  $3 - P/C$  $3 \bullet \quad P/C$  $3<sup>o</sup>$ 3 s 3NT To Play 4÷ 4 1  $4 \spadesuit$ other 2NT  $3\clubsuit$ 3 2  $3<sup>o</sup>$ 3 s 3NT To Play 4. P/C  $4\blacklozenge$ 4 1  $4 \spadesuit$ other **9. CONVENTIONS ALE LI HAT Unusual NT:** Lower 2 unbid suits **4th Suit Forcing** One round **NT Checkback X** Priorities: **Defence to 3NT opening Defence to Opening Twos** 2NT=16-18 BAL.  $X = T/O$ Multi 2◆ RCO style  $2-s$   $X = T/O$ Other 2-s  $X = T/O$ **Defence** (1C): X=1. 12=5. 11=2/1 or C/S. 1S=C/1 or 2/S  **to to** - 1NT=  $C/2$  or  $1/5$  (COR).  $2C/2$  = NAT<br>**strong** (2C) : X = C.  $22/1/5$  = Nat. 2NT+M&m. 3C= minors. 3 strong (2C):  $X = C$ . 22/1/S = Nat. 2NT+M&m. 3C = minors. 32 = Majors. 31/S = NAT<br> **14. / 24.** Defence to Strong 2NT:  $X = M$ &m. 3C = minors. 32 = Majors. 31/S = NAT<br> **Dver 1NT Interference** RUBENSOHL<br> **cebensohl - other uses Over 1NT Interference Lebensohl - other uses** Take out of 4 level pre-empts 4♣/4◆ 4 1  $4 \spadesuit$ **10. OTHER NOTES** ^ != !;!#TGame force **X** S Own suit. To Play P/C Strong Enquiry P/C NAT F1, or Lead dir P/C P/C To Play Bid Major by TRF Own suit. To Play 4<sup>2</sup> Bid Your Major. 4<sup>S</sup> Own suit. To Play Strong Enquiry F1 P/C P/C P/C P/C To Play Bid Major by TRF Own suit. To Play Own suit. To Play ^ P/C P/C Strong. Ask for s/s P/C To Play P/C P/C Own suit. To Play Own suit. To Play ^ ^ != !;!#T Lower 2 unbid suits ^ 2-way Checkback X = T/O 2NT=16-18 BAL. X = T/O X = T/O X = T/O X = T/O (1<sup>C</sup>) : X=1. 12=S. 11=2/1 or C/S. 1S=C/1 or 2/<sup>S</sup> -  $1NT = C/2$  or  $1/S$  (COR). 2C/ Rubeshol = 1NT - interference at level 2 DBL = PEN<br>- Bid at level 2 = NAT<br>- Bid 2NT and above = TRF (invit)<br>11/S - 1S/NT - 21/2S- 2NT = ask for s/s 10-11 HCP and 21/S